Управление народного образования администрации г. Мичуринска Тамбовской области Центр цифрового образования детей «IT - Куб» (структурное подразделение МАОУ СОШ №5 «НТЦ им. И.В. Мичурина»)

Принята на заседании педагогического совета центра цифрового образования детей «ІТ - КУБ» МАОУ «СОШ №5 НТЦ имени И.В. Мичурина» Протокол № 7 от «28» мая 2021 г.

**УТВЕРЖДАЮ** Директор МАОУ «СОШ №5 НТЦ имени И.В. Мичурина» / С.Б. Болдырева Приказ № 102-ОД от «28» мая 2021 г.

#### ДОПОЛНИТЕЛЬНАЯ ОБЩЕОБРАЗОВАТЕЛЬНАЯ ОБЩЕРАЗВИВАЮЩАЯ ПРОГРАММА ТЕХНИЧЕСКОЙ НАПРАВЛЕННОСТИ

# «Разработка VR/AR приложений»

Уровень освоения - ознакомительный Возраст учащихся 7-12 лет Срок реализации - 1 год

> Автор - составитель: педагог дополнительного образования Копцев Павел Юрьевич

# **Информационная карта программы**

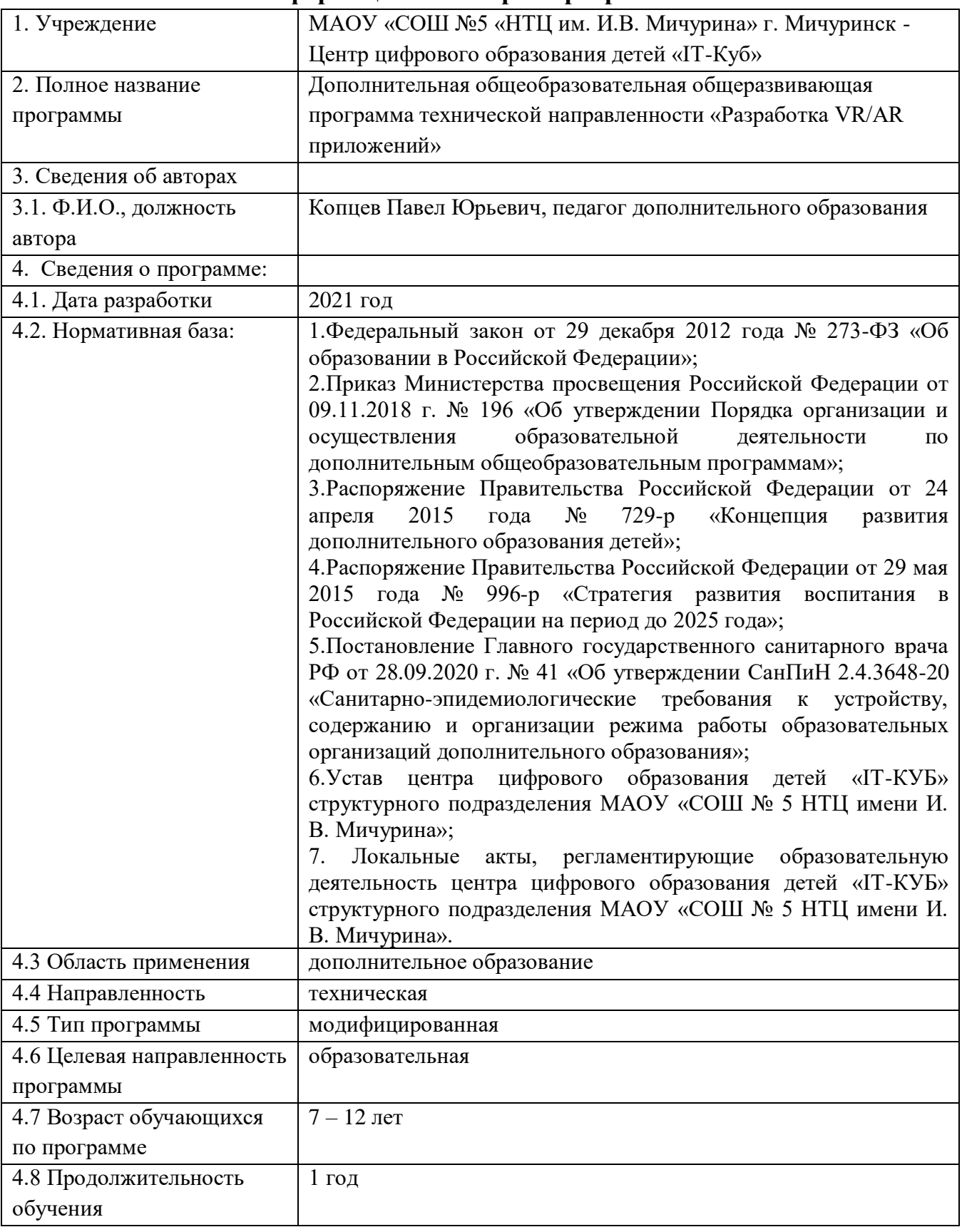

# **Блок № 1. «Комплекс основных характеристик дополнительной общеобразовательной общеразвивающей программы»**

#### **1.1 Пояснительная записка**

В современном мире возрастает потребность общества в самых передовых технологиях XXI века: дополненной (AR) и виртуальной (VR) реальности. Хотя виртуальная реальность еще не стала частью нашей жизни она уже обосновывается в сфере образования: посмотреть, как устроен организм человека, увидеть процесс строительства знаменитых сооружений, совершить невероятное путешествие и многое другое сегодня могут сделать дети с помощью очков виртуальной реальности, смартфона и специального мобильного приложения. Цифровое искусство виртуальной реальности можно считать пост-конвергентной формой искусства, основывающейся на синтезе искусства и технологий. Цифровое искусство состоит из трёх частей: виртуальная реальность, дополненная реальность и смешанная реальность.

#### **Актуальность и практическая значимость программы**

Актуальность программы заключается в получении учащимися начальных умений и навыков в области проектирования и разработки VR/AR контента и работы с современным оборудованием. Это позволяет детям и подросткам приобрести представление об инновационных профессиях будущего: дизайнер виртуальных миров, продюсер AR игр, режиссер VR фильмов, архитектор адаптивных пространств, дизайнер интерактивных интерфейсов в VR и AR и др. В программе рассматриваются технологические аспекты реализации систем виртуальной и дополненной реальности: специализированные устройства, этапы создания систем VR/AR реальности, их компонентов, 3D-графика для моделирования сред, объектов, персонажей, программные инструментарии для управления моделью в интерактивном режиме в реальном времени.

В основу программы «Разработка VR/AR приложений» заложены принципы практической направленности – индивидуальной или коллективной проектной деятельности.

Уникальность данной программы обусловлена использованием в образовательном процессе большого многообразия современных технических устройств виртуальной и дополненной реальности, что позволяет сделать процесс обучения не только ярче, но и нагляднее и информативнее. При демонстрации возможностей имеющихся устройств используются мультимедийные материалы, иллюстрирующие протекание различных физических процессов, что повышает заинтересованность учащихся к данному виду деятельности.

**Новизна программы** заключается в том, что в процессе освоения программы у учащихся формируются уникальные базовые компетенции в работе с современным компьютерным искусством путем погружения в проектную деятельность через освоение мультимедиа технологий и нет-арт. Отличительной особенностью программы является то, что основной формой обучения является метод решения практических ситуаций.

**Отличительной особенностью программы** является использование кейс-метода, который основан на обучении путем решения конкретных задачситуаций (кейсов) и ориентирован на формирование готовности обучающихся решать практические задачи и находить решение в реальных, жизненных, а также проблемных ситуациях. Актуальность кейс-метода обусловлена тем, что нередко обучающиеся, имея достаточно высокий уровень теоретических знаний, с трудом справляются с выполнением элементарных практических заданий. Таким образом, кейс-метод способствует активному усвоению знаний, отработке методик и способов познания, накоплению богатой практической информации, что так важно в последующей профессиональной деятельности.

**Педагогическая целесообразность программы** заключается в том, что она является целостной и непрерывной в течение всего процесса обучения, позволяет учащемуся шаг за шагом раскрывать в себе творческие возможности и самореализоваться в современном цифровом мире. В процессе программирования дети получат дополнительные умения и навыки в области физики, механики, электроники и информатики. Использование дополненной и виртуальной реальности повышает мотивацию учащихся к обучению техническим наукам.

**Адресат программы:** программа предназначена для детей в возрасте от 7 до 12 лет.

**Условия набора обучающихся:** для обучения в объединении принимаются все желающие, независимо от уровня первоначальных знаний.

**Состав группы:** постоянный. Нормы наполнения групп – 10 – 12 человек.

**Объем и срок освоения программы:** программа реализуется в течение 1 учебного года (144 академических часа).

**Формы обучения:** программа предполагает использование очной и дистанционной формы обучения.

**Режим занятий, периодичность и продолжительность занятий:** два раза в неделю по два часа

## **1.2 ЦЕЛЬ И ЗАДАЧИ ПРОГРАММЫ**

**Целью программы** является формирование у учащихся начальных умений и навыков в работе с цифровым искусством через погружение в виртуальную реальность.

#### **Образовательные задачи:**

дать понятие о цифровом искусстве через погружение в виртуальную реальность;

развить у учащихся интерес к 3D-графике и анимации;

дать представление о конструктивных особенностях и принципах работы VR/AR-устройств;

дать учащимся базовые навыки работы с современными пакетами 3D – моделирования (Blender 3D), платформами, предназначенными для создания приложений виртуальной и дополненной реальности (Unity Personal + Vuforia);

развить у учащихся навыки программирования.

#### **Воспитательные задачи:**

воспитать мотивацию учащихся к изобретательству, созданию собственных программных реализаций;

привить стремление к получению качественного законченного результата в проектной деятельности;

привить информационную культуру: ответственное отношение к информации с учетом правовых и этических аспектов её распространения, избирательного отношения к полученной информации;

формировать правильное восприятие системы ценностей, принципов, правил информационного общества;

формировать потребность в самостоятельном приобретении и применении знаний, потребность к постоянному саморазвитию;

воспитывать социально-значимые качества личности человека: ответственность, коммуникабельность, добросовестность, взаимопомощь, доброжелательность.

#### **Развивающие задачи:**

способствовать развитию творческих способностей учащихся, познавательных интересов, развитию индивидуальности и самореализации;

расширять технологические навыки при подготовке различных информационных материалов;

развивать познавательные способности ребенка, память, внимание, пространственное мышление, аккуратность и изобретательность;

формировать творческий подход к поставленной задаче;

развивать навыки инженерного мышления, умения работать как по предложенным инструкциям, так и находить свои собственные пути решения поставленных задач;

развивать навыки эффективной деятельности в проекте;

5

развивать стрессоустойчивость; развивать способности к самоанализу, самопознанию; формировать навыки рефлексивной деятельности.

# **1.2 СОДЕРЖАНИЕ ПРОГРАММЫ**

# **Учебный план**

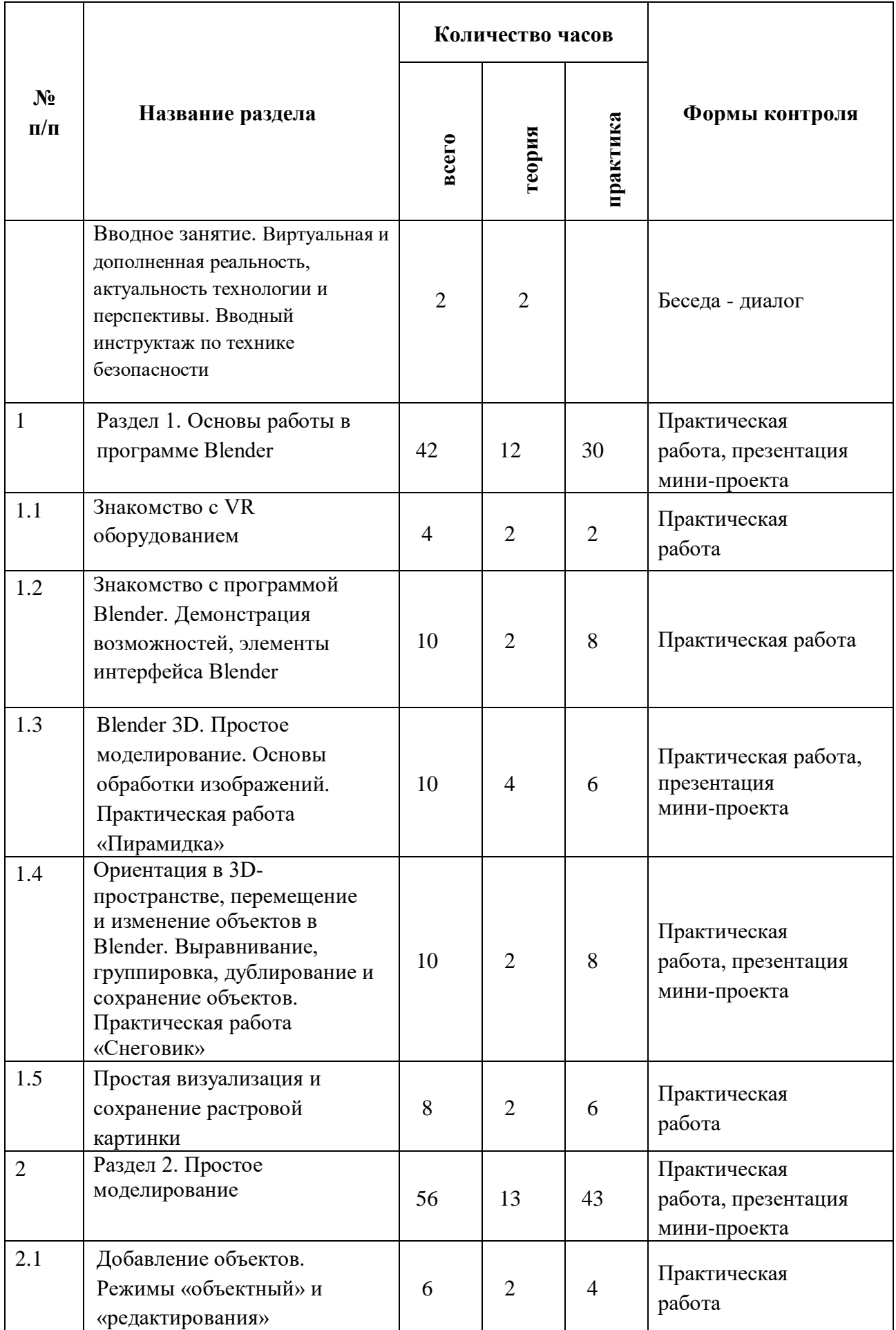

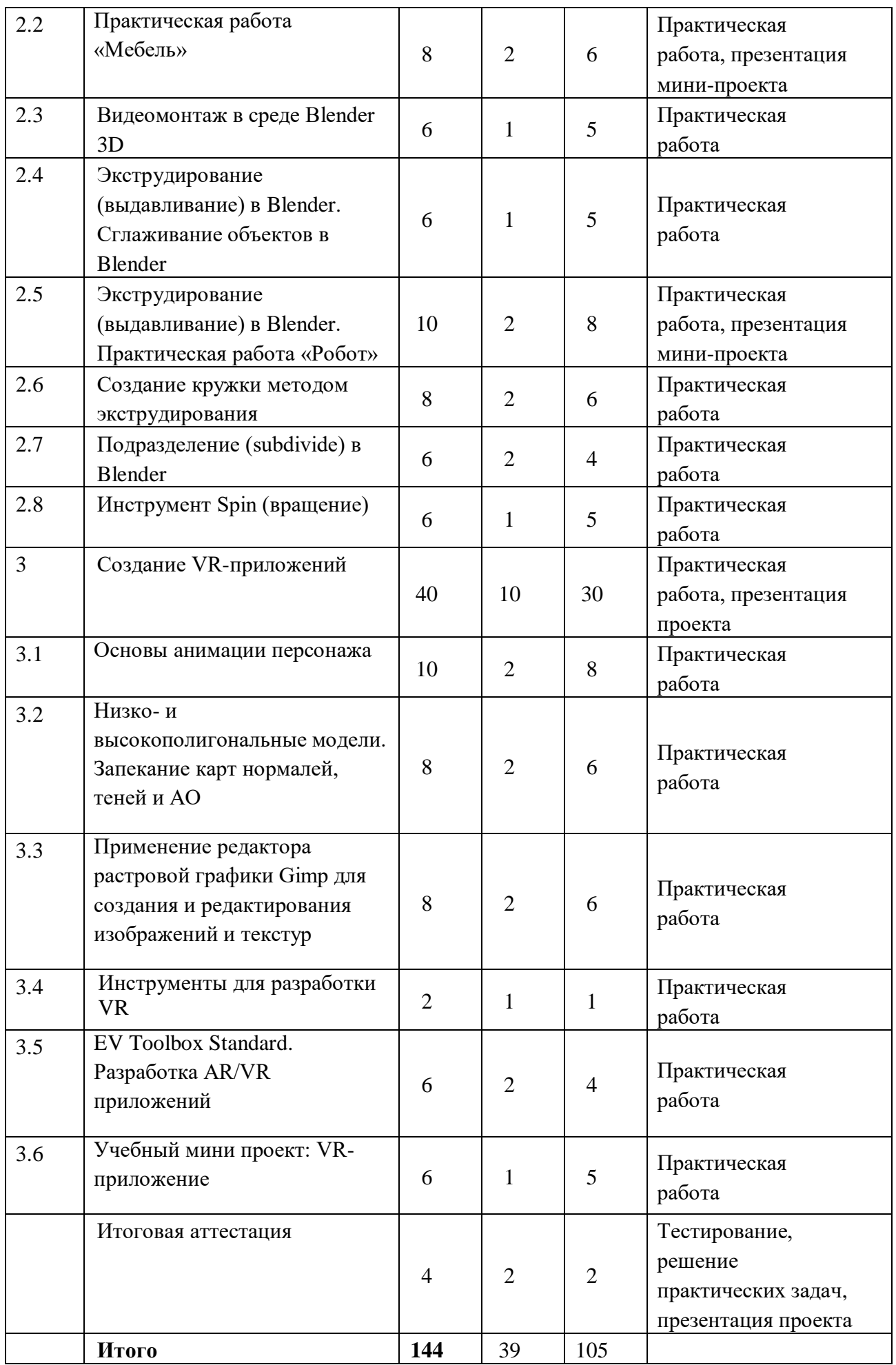

# **СОДЕРЖАНИЕ УЧЕБНОГО ПЛАНА**

**Вводное занятие. Виртуальная и дополненная реальность, актуальность технологии и перспективы. Вводный инструктаж по технике безопасности** *Теория.* Цели и задачи обучения по программе, знакомство с планом обучения, разделами и темами программы. Правила обращения со шлемами и очками. Обзор современных систем виртуальной и дополненной реальности. Механизм организации дистанционного взаимодействия преподавателя и учащихся, технические средства обеспечения дистанционного обучения, используемые сервисы и ресурсы.

# **Раздел 1. Основы работы в программе Blender**

Тема 1.1. «Знакомство с VR оборудованием».

*Теория.* Знакомство с оборудованием.

*Практика.* Знакомство с программой Blender. Демонстрация возможностей, элементы интерфейса Blender. Основы обработки изображений. Примитивы.

Тема 1.2. «Знакомство с программой Blender. Демонстрация возможностей, элементы интерфейса Blender».

*Теория.* Знакомство с пользовательским интерфейсом и структурой окон Blender 3D. Координатные оси. Вершины, ребра, грани. Назначение инструментов в Blender 3D. Скульптурный режим.

*Практика.* Ориентация в 3D-пространстве, перемещение и изменение объектов в Blender. Выравнивание, группировка и сохранение объектов. Простая визуализация и сохранение растровой картинки.

Тема 1.3. «Blender 3D. Простое моделирование. Основы обработки изображений. Практическая работа "Пирамидка"»

*Теория.* Вершины, ребра, грани. Назначение модификаторов в Blender 3D.

*Практика.* Добавление объектов. Режимы объектный и редактирования.

Тема 1.4. «Ориентация в 3D-пространстве, перемещение и изменение объектов в Blender. Выравнивание, группировка, дублирование и сохранение объектов. Практическая работа "Снеговик"».

*Теория.* Понятие игрового цикла. Стандартные функции, применяемые для инициализации игры и выполняющиеся на события «Прорисовка кадра» и «Присчет физики».

*Практика.* Добавление объектов. Режимы объектный и редактирования. Создание объекта «Снеговик».

Тема 1.5. «Простая визуализация и сохранение растровой картинки».

*Теория.* Понятие игрового цикла. Стандартные функции, применяемые для инициализации игры и выполняющиеся на события «Прорисовка кадра» и «Присчет физики». Структура объявления переменных. Способы объявления переменных различных типов. Необходимость использования и объявление массивов данных. Условные операторы, синтаксис. Циклы.

*Практика.* Объявление переменных различных типов, а также массивов данных. Написание условных переходов. Использования циклов. Создание

объектов типа «Спрайт» и объектов столкновения. Перемещение объектов с помощью скрипта. Обработка пользовательского ввода. Работа с камерой. Использование встроенного физического движка. Динамическое создание и удаление объектов.

# **Раздел 2. Простое моделирование**

Тема 2.1. «Добавление объектов. Режимы "объектный" и "редактирования"».

*Теория.* Экструдирование (выдавливание) в Blender. Сглаживание объектов в Blender.

*Практика.* Экструдирование (выдавливание) в Blender. Подразделение (subdivide) в Blender. Инструмент Spin (вращение). Модификаторы в Blender. Логические операции Boolean. Базовые приемы работы с текстом в Blender.

Тема 2.2. «Практическая работа "Мебель"».

*Теория.* Экструдирование (выдавливание) в Blender. Сглаживание объектов в Blender.

*Практика.* Практическая работа «Мебель».

Тема 2.3. «Видеомонтаж в среде Blender 3D».

*Теория.* Раскладка окон «Video Editing» / Назначение окон «Редактор видеоряда», «Редактор графов», «Временная шкала». Разница между жестким и мягким разрезом. Виды стрипов эффектов. Ключевые кадры.

*Практика.* Загрузка отснятого материала в Редактор видеоряда. Синхронизация аудио и видео дорожек. Резка и монтаж исходного видеоролика. Наложение.

Тема 2.4. «Экструдирование (выдавливание) в Blender. Сглаживание объектов в Blender».

*Теория.* Экструдирование (выдавливание) в Blender. Подразделение (subdivide) в Blender.

*Практика.* Отработка навыков экструдирования.

Тема 2.5. «Экструдирование (выдавливание) в Blender. Практическая работа "Робот".

*Теория.* Экструдирование (выдавливание) в Blender. Подразделение (subdivide) в Blender.

*Практика.* Практическая работа «Робот».

Тема 2.6. «Создание кружки методом экструдирования».

*Теория.* Теоретические основы построения кружки методом экструдирования. *Практика.* Создание кружки методом экструдирования.

Тема 2.7. «Подразделение (subdivide) в Blender».

*Теория.* Подразделение (subdivide) в Blender. Инструмент Spin (вращение). Модификаторы в Blender. Логические операции. Базовые приемы работы с текстом в Blender.

*Практика.* Навыки работы с основными инструментами для редактирования растровых изображений.

Тема 2.8. Инструмент Spin (вращение).

*Теория.* Изучение инструмента Spin (вращение) в приложение Blender. *Практика.* Применение инструмента Spin (вращение) на практике.

# **Раздел 3. «Создание VR-приложений»**

Тема 3.1. «Основы анимации персонажа».

*Теория.* Необходимость вспомогательного объекта типа «Скелет» для создания анимации. Создание антропоморфного персонажа с использованием модификаторов «Отражение», «Скелетная оболочка» и «Подразделение поверхности». Создание объекта типа «скелет», создание связи потомок – родитель. Прямая и инверсная кинематика, ключевые кадры.

*Практика.* Создание антропоморфных персонажей.

Тема 3.2. «Низко- и высокополигональные модели. Запекание карт нормалей, теней и AO».

*Теория.* Различие низко- и высокополигональных моделей. Запекание карт нормалей, теней и АО.

*Практика.* Создание пары объектов с низкой и высокой детализацией. Создание UV- развертки для объекта с низкой детализацией. Запекание текстурных карт, карт нормалей, теней и AO.

Тема 3.3. «Применение редактора растровой графики Gimp для создания и редактирования изображений и текстур».

*Теория.* Возможности программы при редактировании изображений.

*Практика.* Навыки работы с основными инструментами для редактирования растровых изображений.

Тема 3.4. «Инструменты для разработки VR».

*Теория.* Интерфейсы игровых движков Unity3D. Общие сведения о структуре VR- проекта в Unity3D. Изучение структуры и внесение изменений в полностью функциональный демонстрационный VR- проект. Создание нового пустого проекта. Добавление VR- камеры, добавление ресурсов и скриптов. Запуск и тестирование готового проекта.

*Практика.* Создание нового пустого проекта. Добавление VR- камеры, добавление ресурсов и скриптов. Запуск и тестирование готового проекта.

Тема 3.5. «EV Toolbox Standard. Разработка AR/VR приложений».

*Теория.* Общие сведения о программе EV Toolbox Standard. Изучение интерфейса и набора функциональных возможностей программы, позволяющих создавать stand-alone проекты дополненной реальности различной степени сложности для разных платформ.

*Практика.* Получение навыков работы в программе EV Toolbox Standard.

Тема 3.6. «Учебный мини проект: VR-приложение».

*Теория.* Формирование идей индивидуальных проектов. Обсуждение, обмен

мнениями. Формулирование цели и задач.

*Практика.* Самостоятельное выполнение индивидуального учебного проекта под руководством педагога. Подготовка презентации выполненного проекта.

Итоговая аттестация.

#### **1.4 Планируемые результаты**

Программа направлена на достижение учащимися следующих **личностных** результатов:

формирование навыков трудолюбия, бережливости, усидчивости, аккуратности при работе с оборудованием;

формирование позитивных личностных качеств учащихся: целеустремленности, коммуникативной и информационной культуры, изобретательности и устойчивого интереса к технической деятельности;

понимание социальной значимости применения и перспектив развития VR/AR-технологий;

формирование умения работать в команде.

#### **Метапредметные результаты:**

умение ориентироваться в своей системе знаний: отличать новое знание от известного;

перерабатывать полученную информацию: делать выводы в результате совместной работы группы, сравнивать и группировать предметы и их образы;

работать по предложенным инструкциям и самостоятельно;

излагать мысли в чёткой логической последовательности, отстаивать свою точку зрения, анализировать ситуацию и самостоятельно находить ответы на вопросы путём логических рассуждений;

определять и формировать цель деятельности на занятии с помощью учителя;

работать в группе и коллективе;

уметь рассказывать о проекте;

работать над проектом в команде, эффективно распределять обязанности.

#### **Предметные результаты:**

по итогам освоения программы учащиеся должны

#### **знать:**

правила техники безопасности труда при работе с оборудованием и в кабинете;

специальные термины и понятия;

технические и программные средства в области виртуальной и дополненной реальности;

конструктивные особенности и принципы работы VR/AR-устройств;

#### **уметь:**

самостоятельно работать с современными камерами панорамной фото- и видеосъемки при помощи пакетов 3D – моделирования (Blender 3D);

создавать мультимедийные материалы для устройств виртуальной реальности;

разрабатывать технические проекты под контролем педагога; анализировать, контролировать, организовывать свою работу; оценивать значимость выполненного образовательного продукта.

#### **БЛОК №2. «КОМПЛЕКС ОРГАНИЗАЦИОННО-ПЕДАГОГИЧЕСКИХ УСЛОВИЙ РЕАЛИЗАЦИИ ДОПОЛНИТЕЛЬНОЙ ОБЩЕОБРАЗОВАТЕЛЬНОЙ ОБЩЕРАЗВИВАЮЩЕЙ ПРОГРАММЫ»**

# **2.1 Календарный учебный график** (приложение 2)<br>Учебный год по дополнительной обшеобра

год по дополнительной общеобразовательной общеразвивающей программе «Разработка VR/AR приложений» начинается 6 сентября и заканчивается 30 мая, число учебных недель по программе – 36, число учебных дней – 72, количество учебных часов – 144.

#### **2.2 Условия реализации программы Материально-техническое обеспечение**

Для успешной реализации содержания программы необходимо следующее программное и техническое обеспечение:

Ноутбук "LENOVO IdeaPad S340-15API, 15.6"", IPS, AMD Ryzen 5 3500U 2.1ГГц, 12Гб, 512Гб SSD, AMD Radeon Vega 8, Windows 10, 81NC009JRU – 12 штук;

Интерактивная панель [LMP6501ELRU] Lumien 65" 3840 x 2160 @ 60 Hz, инфракрасный тачскрин 20 касаний, яркость 450cd/m2, контрастность 1200:1, матовое покрытие, память 3GB DDR4 + 32GB, Android 8.0, колонки 2x15 Вт, пульт ДУ, 2 стилуса – 1 штука;

Планшет SAMSUNG Galaxy Tab A 10.5" LTE SM-T595N, 3Гб, 32GB, 3G, 4G, Android  $8.1 - 13$  штук;

Комплект программоного обеспечения МойОфис ОБРАЗОВАНИЕ JetBrains AppCode (разраб. моб. прил.);

Стол – 13 штук; Стул – 13 штук.

## **Методическое обеспечение**

Методы и формы обучения по программе определяются требованиями федерального государственного образовательного стандарта нового поколения, учетом возрастных и индивидуальных способностей учащихся, дистанционным характером обучения.

Основные приоритеты методики преподавания по данной программе: междисциплинарная интеграция, содействующая становлению целостного мировоззрения;

интерактивность;

личностно-деятельностный подход в обучении;

вариативное образование, предполагающее построение индивидуальных траекторий обучения и вариативное изменение образовательных моделей, что делает образовательный процесс более гибким и способным удовлетворять разнообразные образовательные потребности личности;

субъект-субъектное педагогическое взаимодействие учащихся и педагогов по достижению совместных целей.

#### **Основные технологии, формы и методы обучения**

Образовательный процесс строится по двум основным видам деятельности:

*обучение детей теоретическим знаниям* (вербальная информация, излагаемая педагогом на основе современных педагогических технологий);

*самостоятельная и практическая работа учащихся* (изучение основ vr/ar разработки, выполнение практических заданий, создание собственных проектов и т.д.). В программе реализуются теоретические и практические блоки, что позволяет наиболее полно охватить и реализовать потребности учащихся, сформировать практические навыки в области vr/ar разработки. В ходе выполнения самостоятельных работ, учащиеся приобретают навыки работы с различными ресурсами, используемыми для создания собственных проектов, на основе чего происходит выбор оптимальных средств для представления информации в сети Интернет. Таким образом, данная программа позволяет развить у учащихся творческий склад мышления, способности к самостоятельному поиску, решению поставленных проблем, и создать условия для творческого самовыражения личности, что в полной мере соответствует тем требованиям, которые обозначены во ФГОС нового поколения. Программа имеет разноуровневый характер и рассчитана на учащихся с разным уровнем подготовки. Учебный материал распределен по принципу последовательного расширения и углубления теоретических знаний, приобретения практических умений и навыков.

#### **Кадровое обеспечение программы**

Педагоги, организующие образовательный процесс по данной программе должны иметь высшее техническое образование или пройти подготовку на курсах повышения квалификации по применению информационнокоммуникационных технологий. Важным условием, необходимым для реализации программы, является умение педагога осуществлять личностнодеятельностный подход к организации обучения, проектировать индивидуальную образовательную траекторию учащегося, разрабатывать и эффективно применять инновационные образовательные технологии.

#### **2.3 Форма аттестации**

Результативность контролируется на протяжении всего процесса обучения. Для этого предусмотрено использование компьютерных онлайн тестов, выполнение практических работ и творческих заданий, что позволяет проводить оценивание результатов в форме взаимооценки.

В программе предусмотрено проведение стартовой, текущей, а также итоговой диагностики.

*Стартовая диагностика.* При приеме детей в объединение педагог проводит тестирование уровня развития мотивации ребенка к обучению, уровня знаний учащихся в сфере применения ИКТ и навыков использования программного обеспечения по работе с 3d визуализацией. Результаты тестирования фиксируются в специальных сводных таблицах.

*Текущая диагностика* предусматривает: онлайн тестирование, опросы, на которых дети рассказывают, что каждый из них узнал нового, что больше всего

заинтересовало на каждом занятии. Уровень освоения программы отслеживается также с помощью выполнения заданий по пройденному материалы. Задания подбираются в соответствии с возрастом учащихся.

*Итоговая диагностика.* Основной формой подведения итогов является защита виртуальных технических проектов.

#### **Критериями выполнения программы служат:**

знания, умения и навыки учащихся, позволяющие им комплексно использовать информационные технологии для получения необходимой информации и создания собственных проектов, стабильный интерес к изучению информационно-коммуникационных технологий и их использования в различных сферах деятельности.

## **2.4 Оценочные материалы (приложение 1)**

Диагностика развития теоретических знаний и практических навыков создания vr/ar приложений осуществляется с помощью диагностических контрольных заданий по следующим критериям:

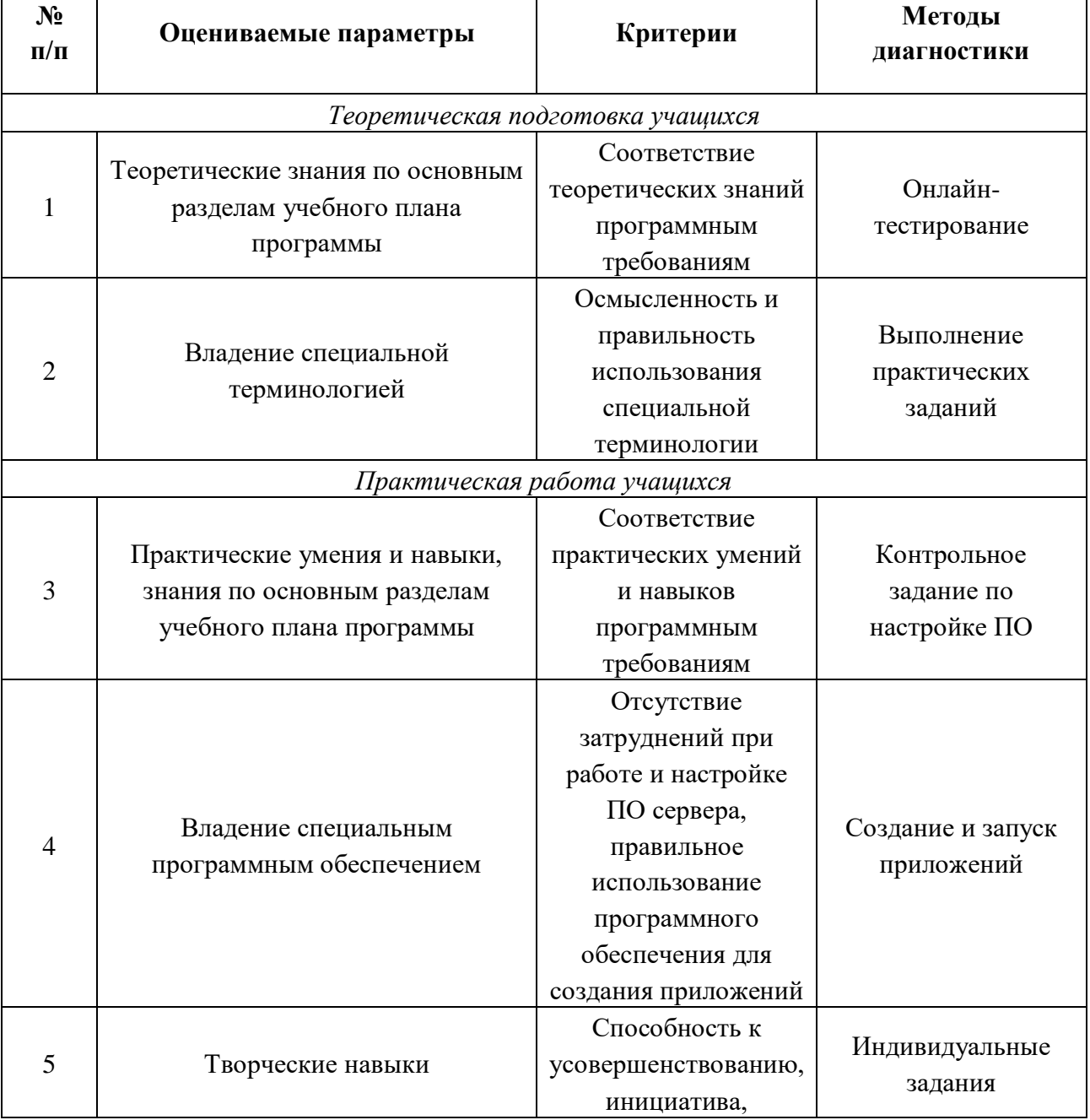

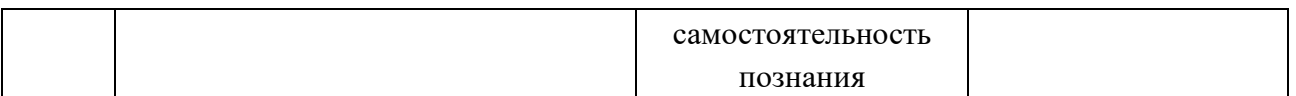

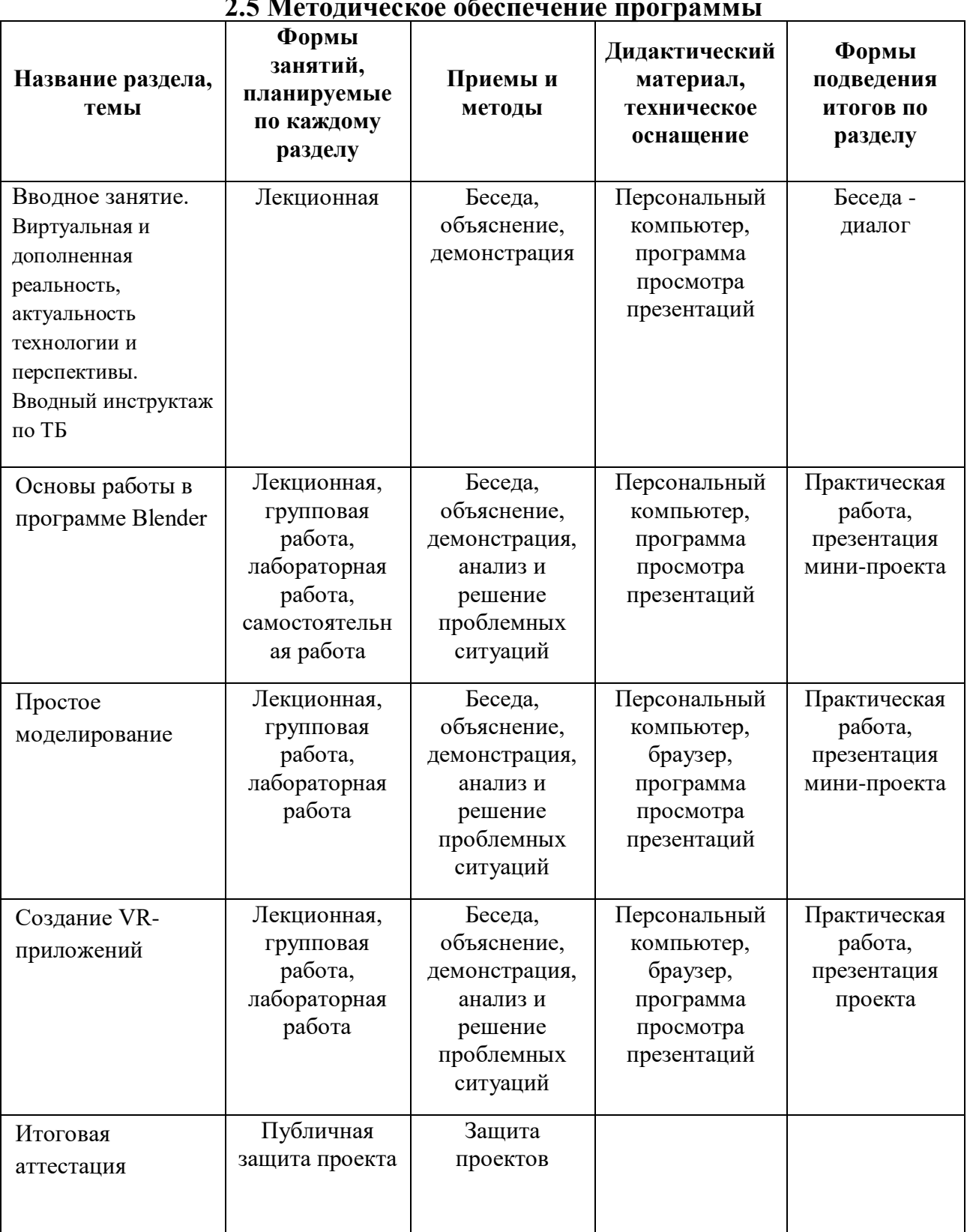

#### **2.5 Методическое обеспечение программы**

# **СПИСОК ЛИТЕРАТУРЫ**

### **Для педагогов**

- 1. Джонатан Линовес Виртуальная реальность в Unity. / Пер. с англ. Рагимов Р. Н. – М.: ДМК Пресс, 2016. – 316 с.
- 2. Прахов А.А. Самоучитель Blender 2.7. СПб.: БХВ-Петербугр, 2016. 400 с.
- 3. Тимофеев С. 3ds Max 2014. БХВ–Петербург, 2014. 512 с.

# **Для обучающихся**

- 4. Джонатан Линовес Виртуальная реальность в Unity. / Пер. с англ. Рагимов Р. Н. – М.: ДМК Пресс, 2016. – 316 с.
- 5. Прахов А.А. Самоучитель Blender 2.7. СПб.: БХВ-Петербугр, 2016. 400 с.

# **Интернет-ресурсы**

- 6. Програмишка.рф http://programishka.ru
- 7. Blender 3D http://blender-3d.ru
- 8. Blender Basics 4-rd edition http://b3d.mezon.ru/index.php/Blender\_Basics\_4 th\_edition

#### **Оценочные материалы**

Диагностическое обследование по выявлению уровня развития усвоения теоретических, практических, творческих способностей проводится методом диагностики, опроса, выполнения практических и творческих заданий, а также методом наблюдения за деятельностью ребенка в процессе занятия. Такое обследование ведется в течение учебного года.

Динамику развития позволяет видеть анализ опросов, практических и творческих заданий, выполнения, бесед с родителями. Результаты диагностики заносятся в таблицу.

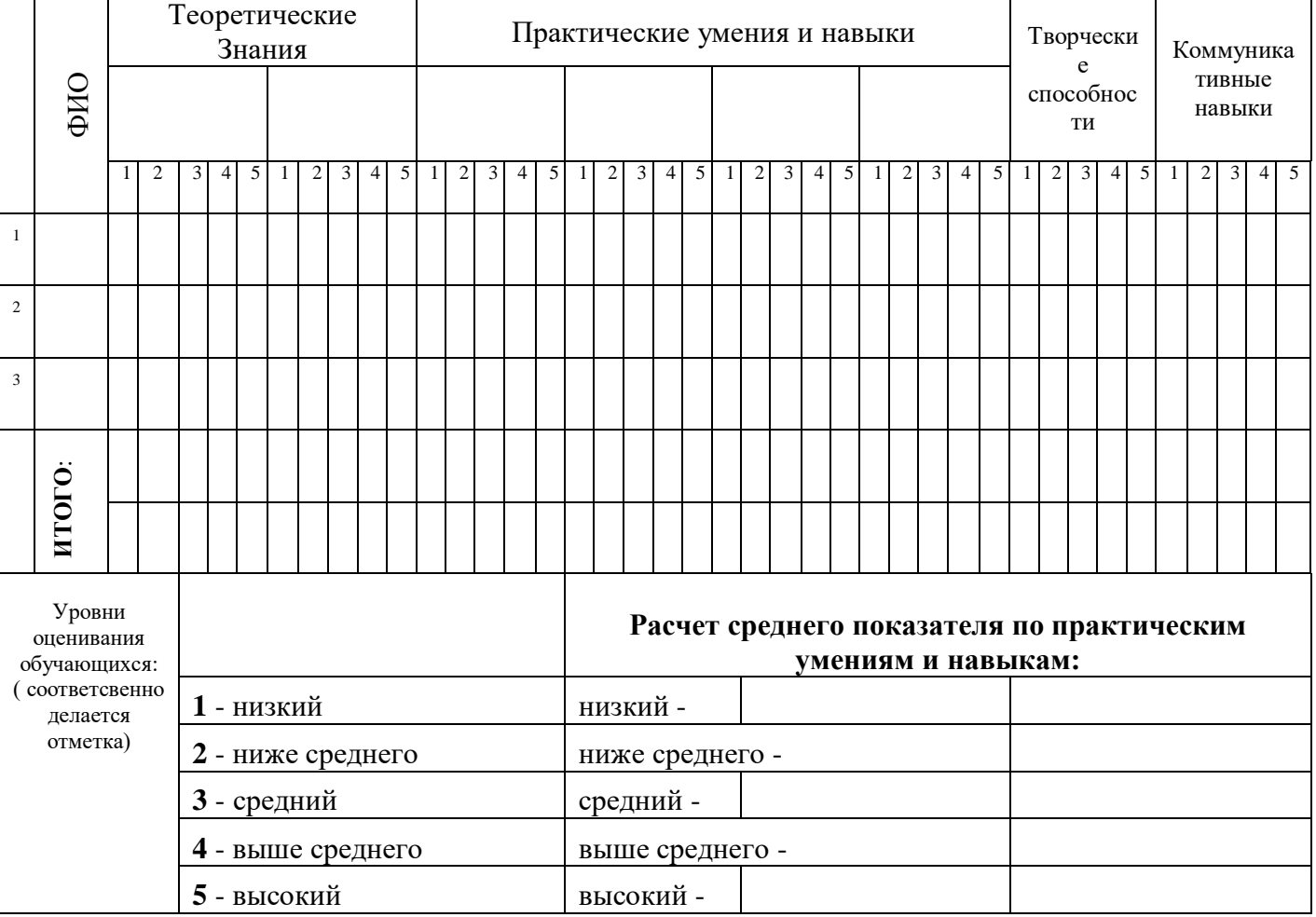

# **Таблица результатов диагностического обследования**

**Приложение 2**

# **Календарно-тематический учебный график на 2021 – 2022 учебный год Место проведения занятий: МАОУ «СОШ №5 «НТЦ им. И.В. Мичурина» г. Мичуринск - Центр цифрового образования детей «IT-Куб»**

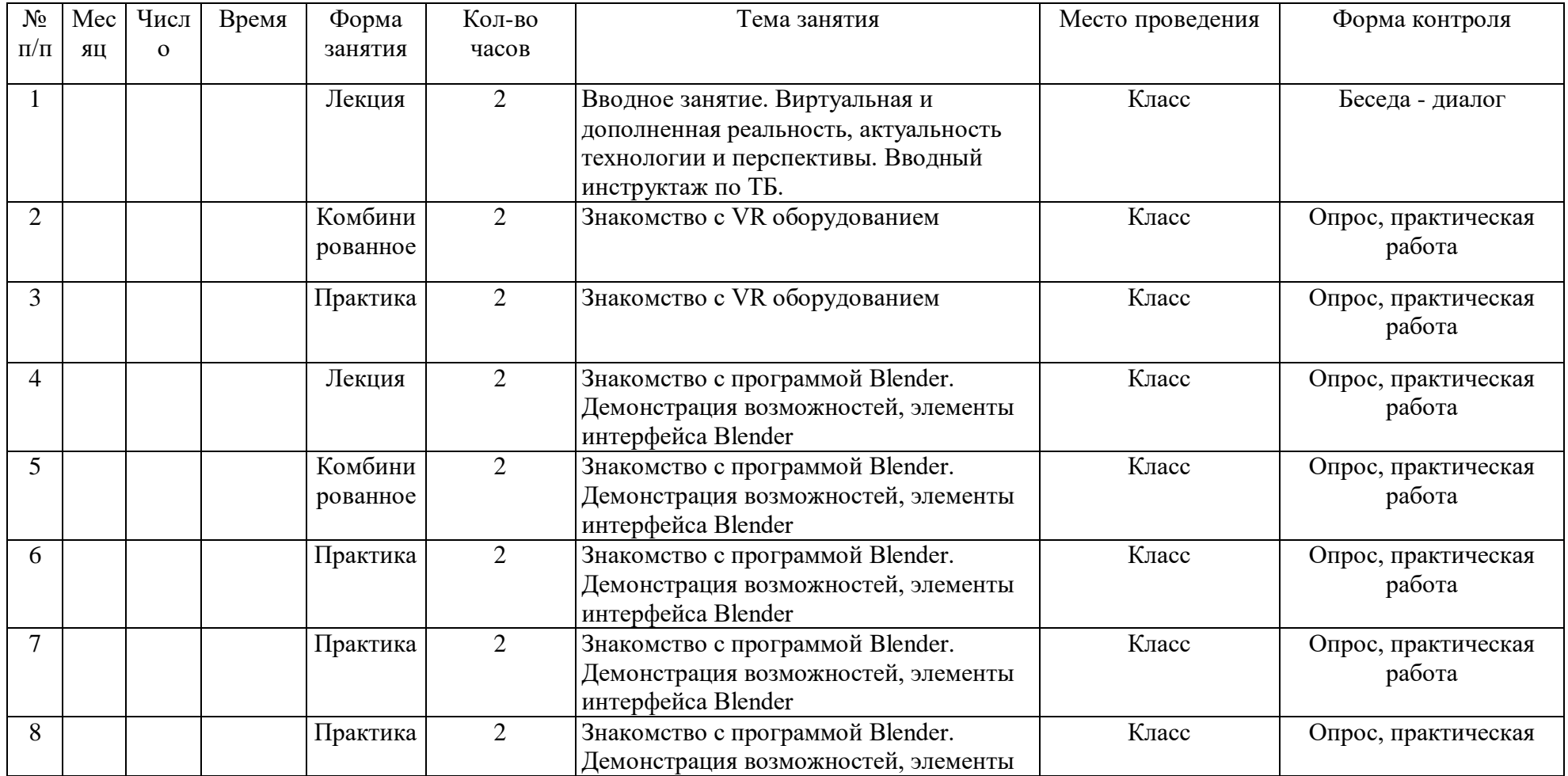

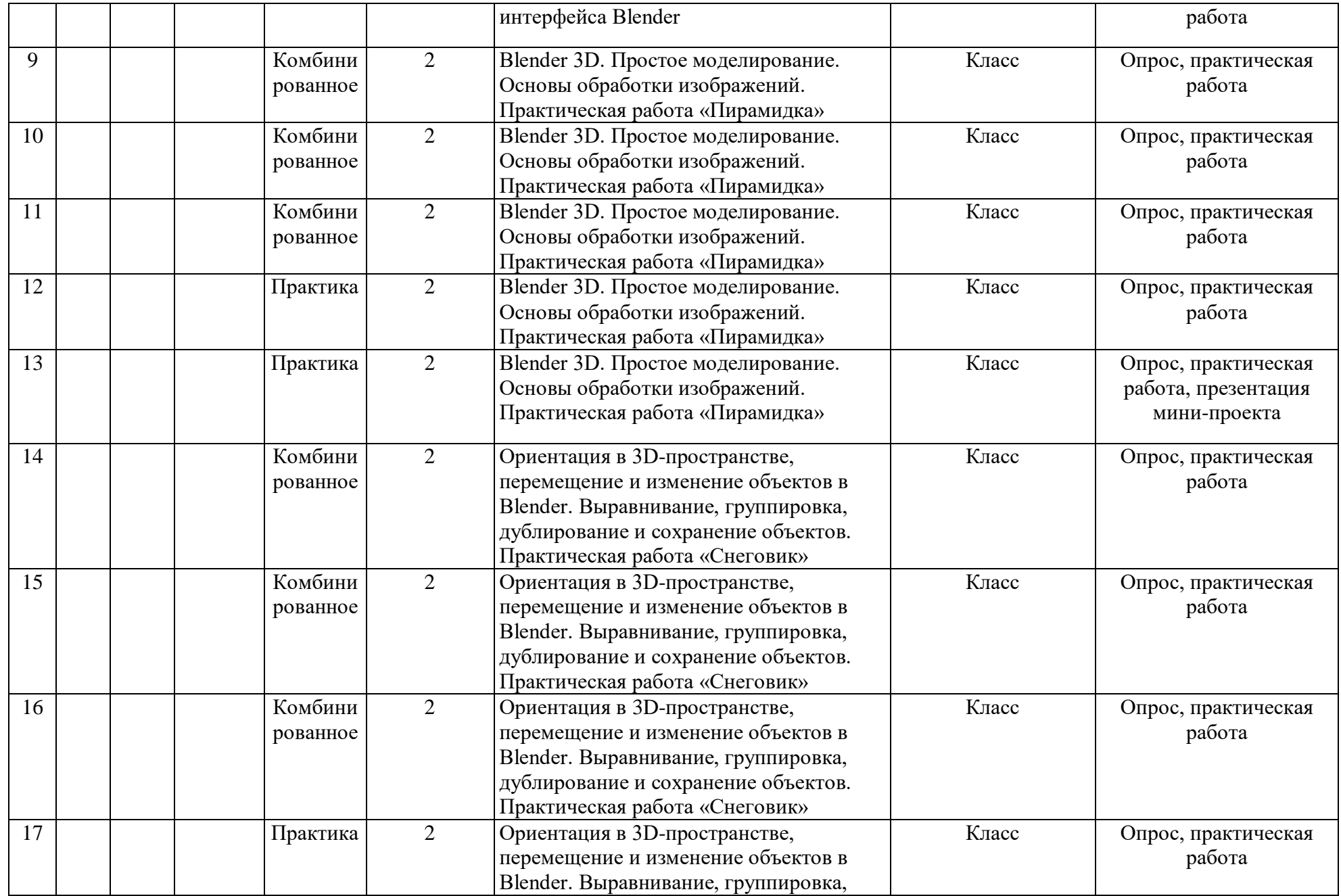

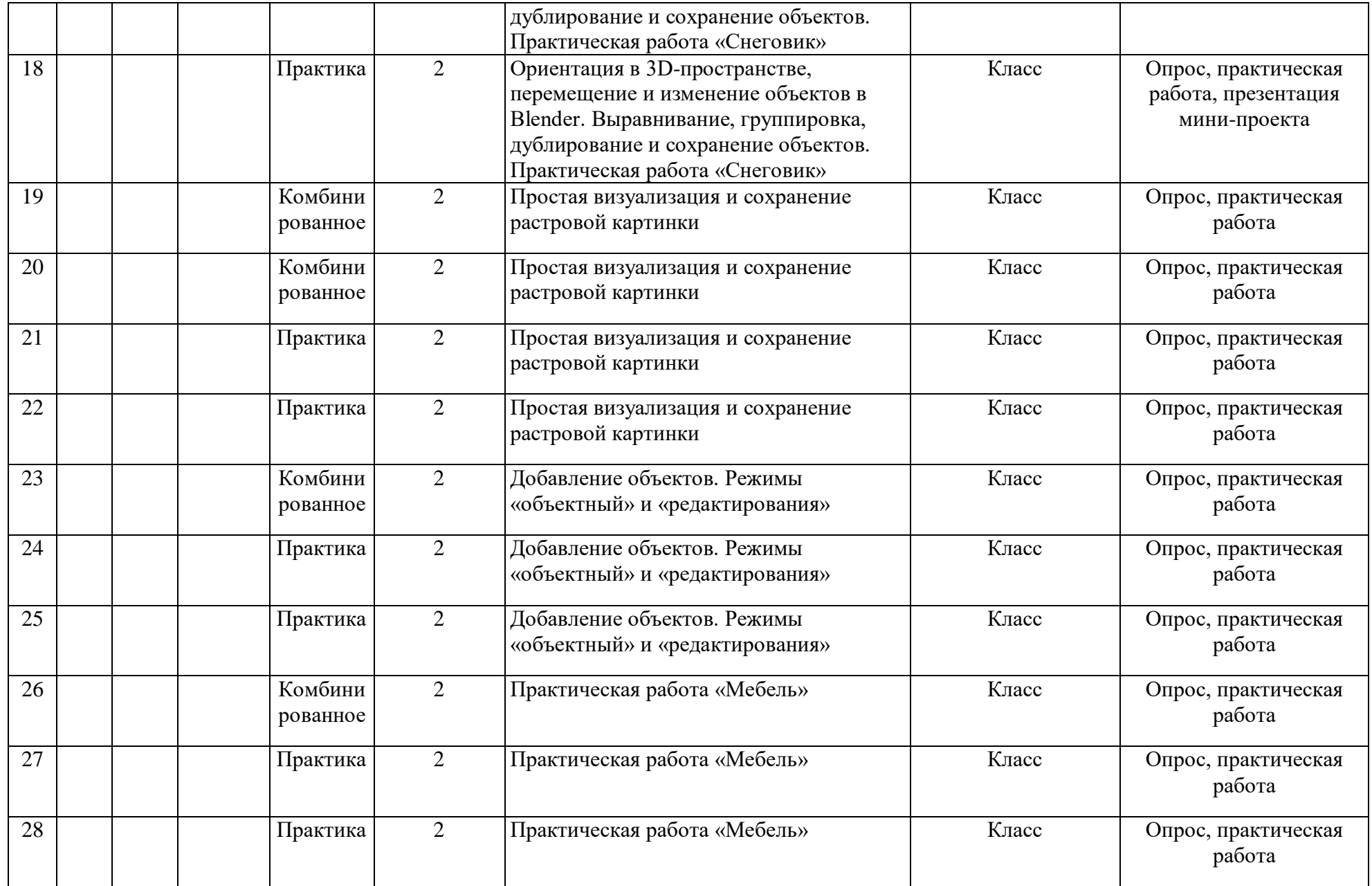

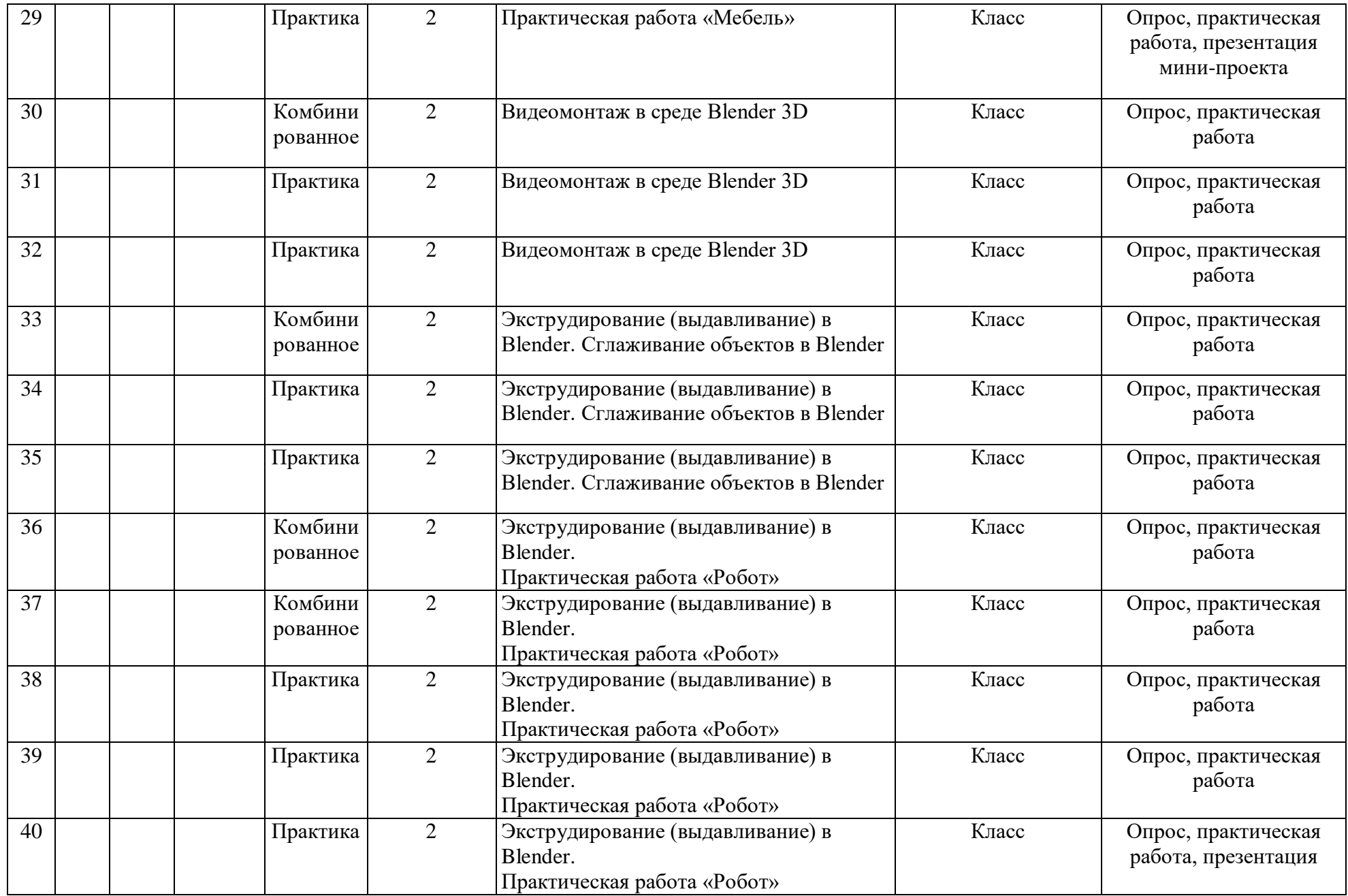

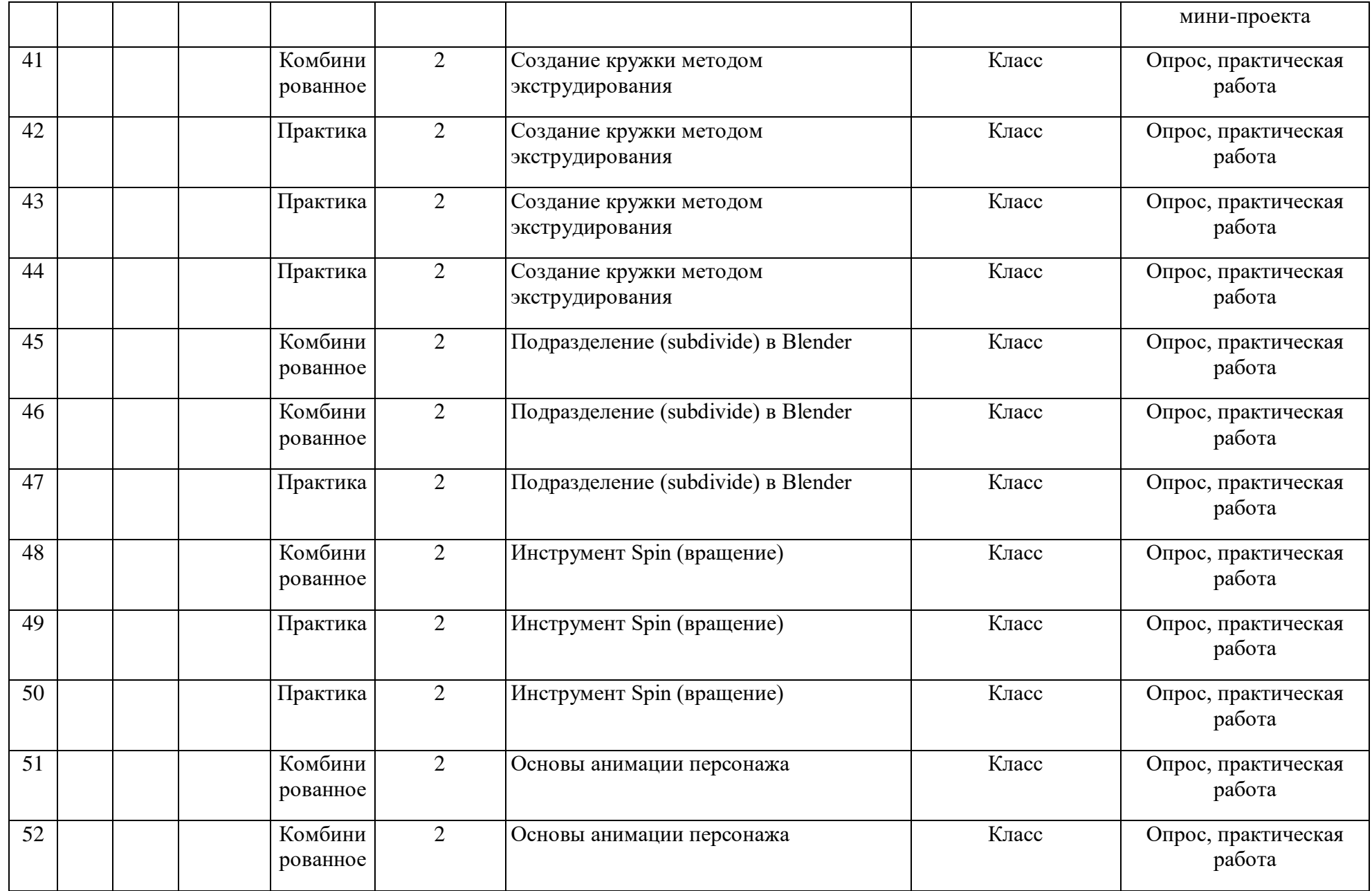

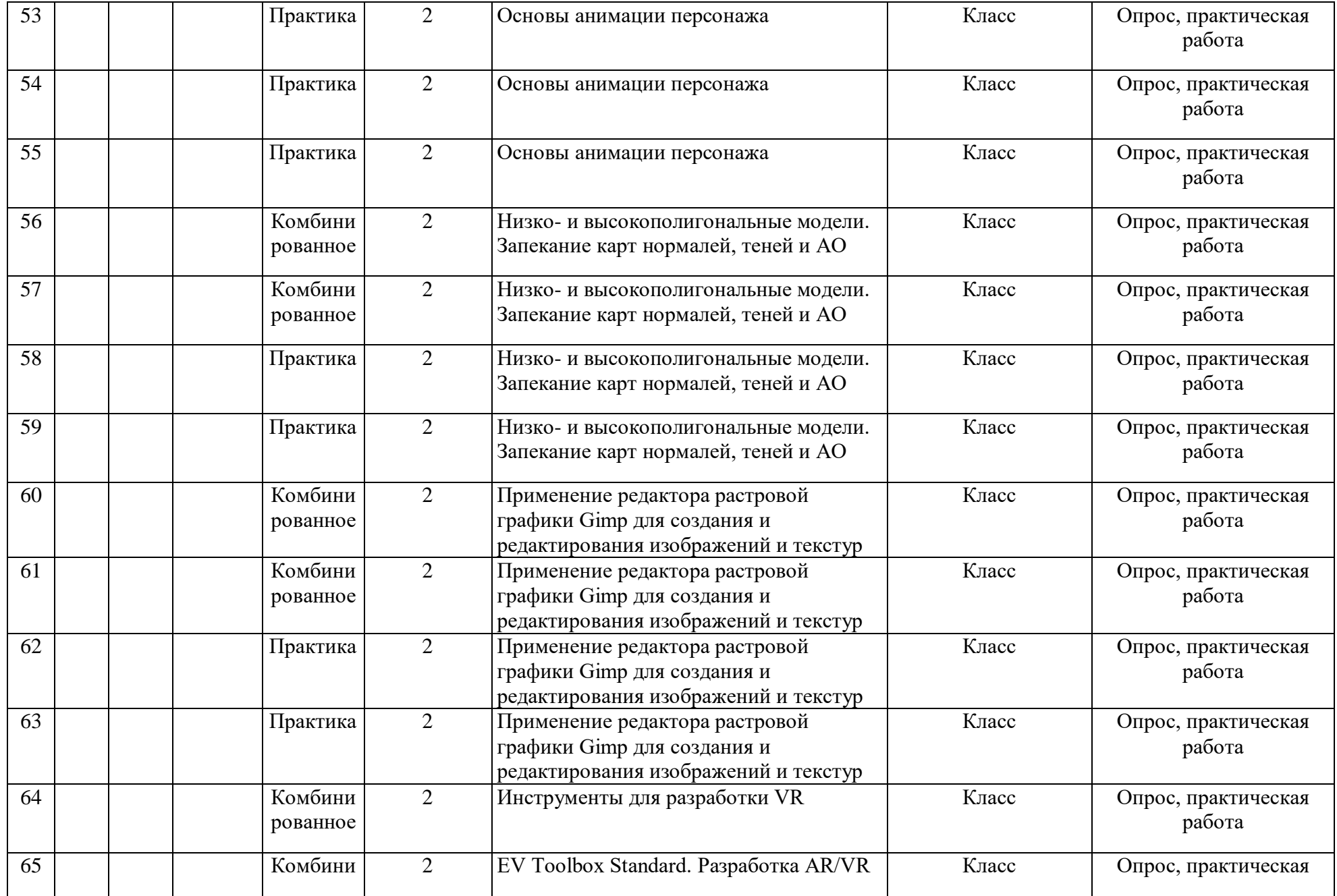

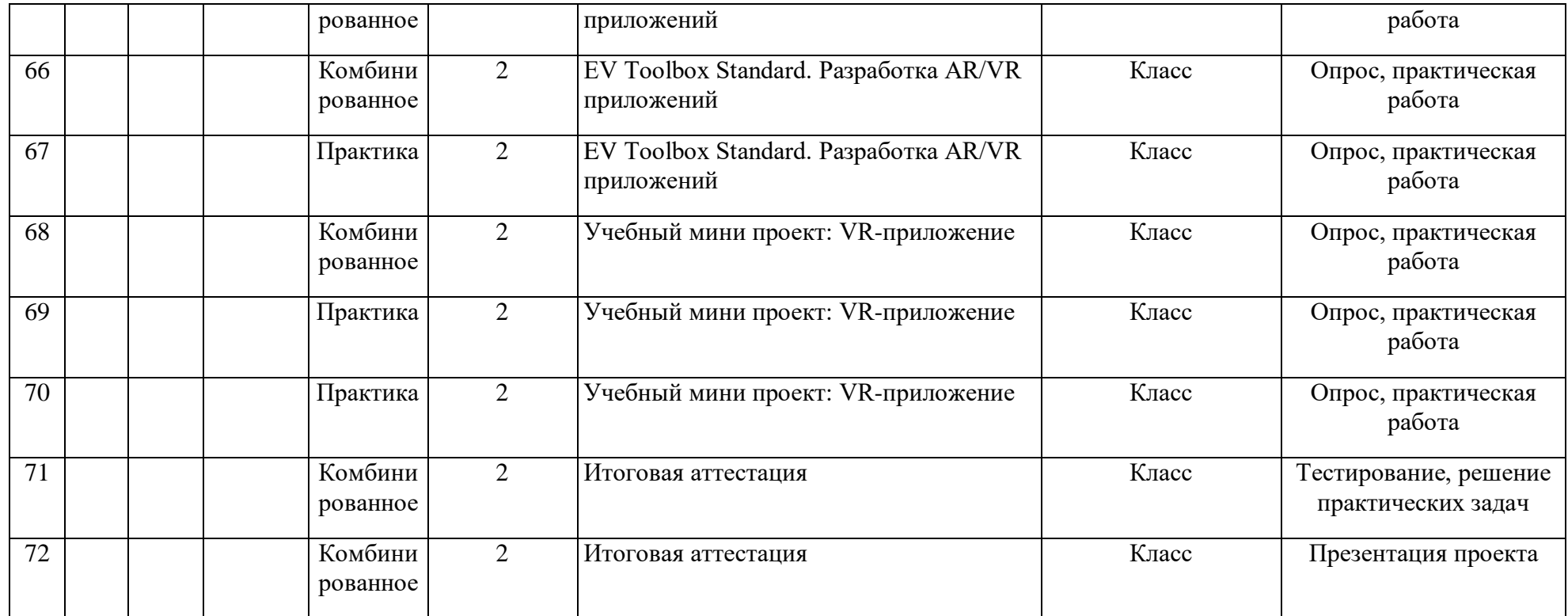